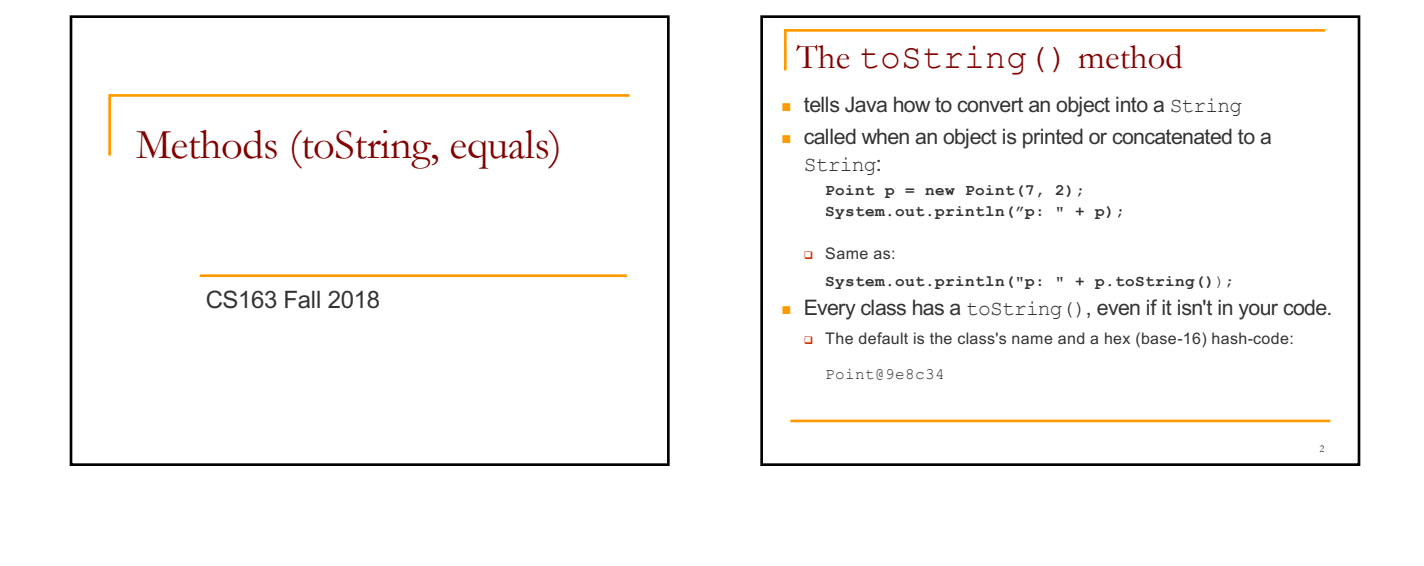

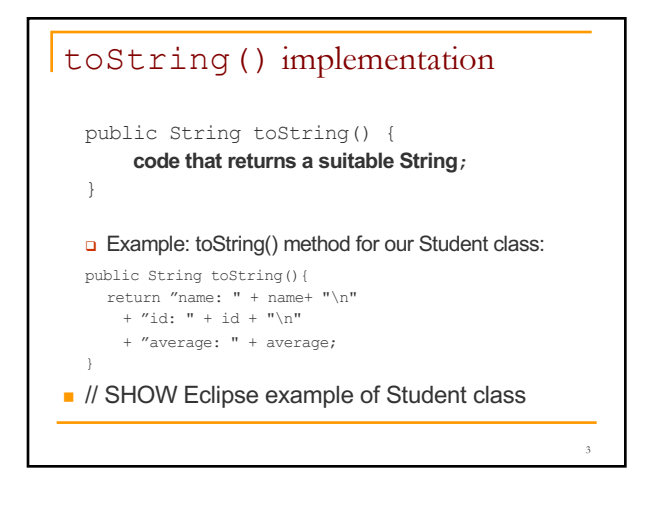

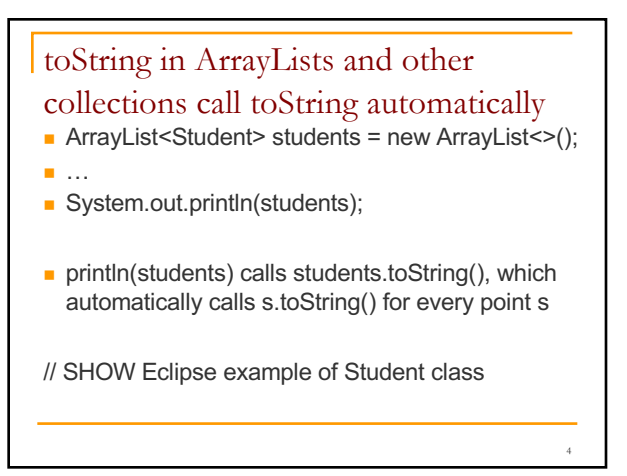

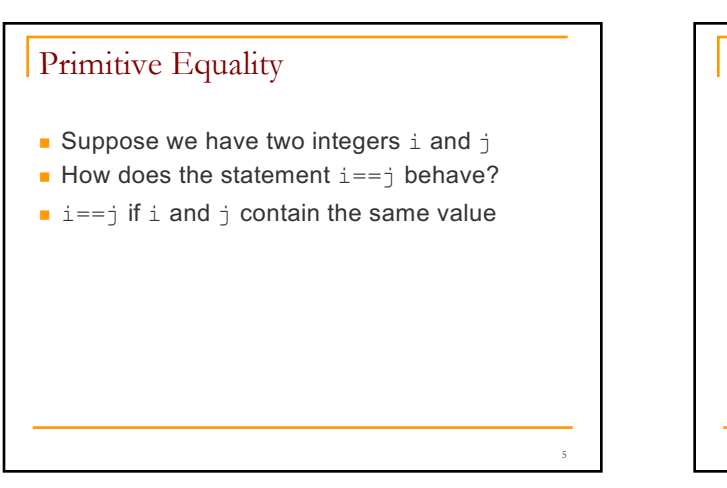

## Object Equality

- $\blacksquare$  Suppose we have two pet instances  $pet1$ and pet2
- $\blacksquare$  How does the statement  $pet1=pet2$ behave?

6

8

## Object Equality

- **n** Suppose we have two pet instances pet1 and pet2
- $\blacksquare$  How does the statement  $pet1=pet2$ behave?
- <sup>n</sup> pet1==pet2 is true if *both* refer to the *same* object
- <sup>n</sup> The == operator checks if the *addresses* of the two objects are equal
- $\blacksquare$  May not be what we want!

## Object Equality - extended

- $\blacksquare$  If you want a different notion of equality define your own .equals() method.
- **I** Use pet1.equals (pet2) instead of pet1==pet2
- **n** The default definition of .equals() is the value of ==

but for Strings the contents are compared

## .equals for the Pet class

```
public boolean equals (Object other) {
  if (!other instanceof Pet) {
      return false;
  }
  Pet otherPet = (Pet) other;
  return ((this.age == otherPet.age)
    &&(Math.abs(this.weight – otherPet.weight) < 1e-8)
    &&(this.name.equals(otherPet.name)));
} 
// SHOW ECLIPSE EXAMPLE OF Equals code.
```
9